## **Data Compare Executing Synchronization Script**

Once you have reviewed and you are comfortable with the synchronization script you can execute it on the target database.

**This action makes permanent changes to the content of the target schema. We strongly** recommend that you back up the schema before executing the script.

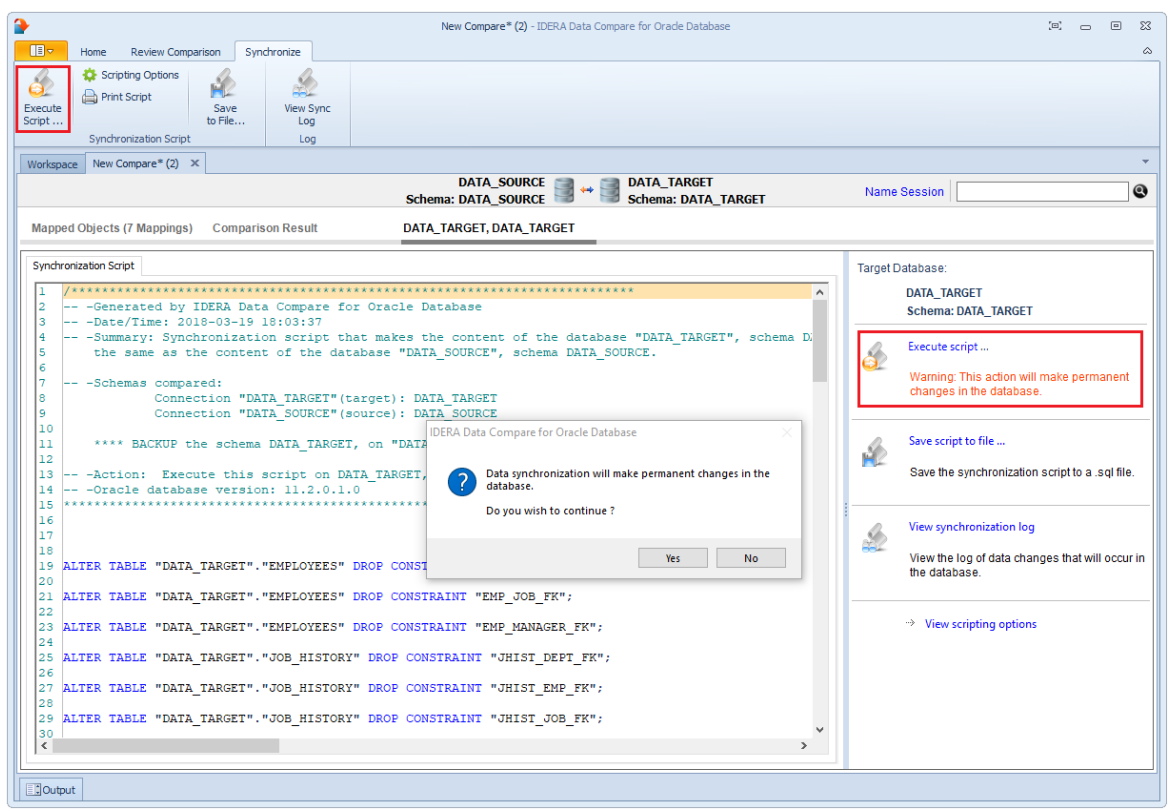

## **[IDERA](#) | [Products](#) | [Purchase](#) | [Support](#) | [Community](#)<sup>|</sup> [Resources](#) | [About Us](#) | [Legal](#)**